## 12310 Point Location

Given a partition of the plane into disjoint regions (i.e. a planar subdivision), your task is to determine the region where each query point lies (We use labels to distinguish the regions, see below).

The planar subdivision will be given as a planar straight-line graph (PSLG) with every vertex having at least two adjacent vertices. The two sides of each segment will always belong to different regions.

Here is a sample PSG with 5 regions in the picture below (don't forget there is an exterior infinite region outside the PSGL):

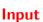

There will be at most 10 test cases. Each test case begins with four integers n, m, p, q ( $1 \le n \le 10,000$ ,

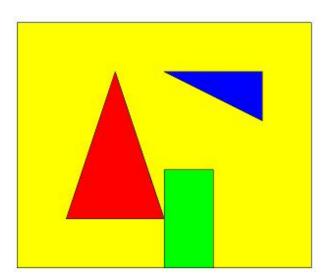

 $1 \le m \le 30,000, \ 1 \le p \le 20,000, \ 1 \le q \le 100,000)$ , where n and m are the number of vertices and edges in PSLG, p is the number of labels, q is number of queries. The next n lines contain the coordinates of the vertices (coordinates are integers whose absolute values do not exceed 1,000,000). The next m lines contain the edges of the PSGL (vertices are numbered 1 to n). There will be no self-loops or parallel-edges. No two edges will be crossing each other at non-endpoints, and each vertex will be connected to at least two edges, and the two sides of each edge will always belong to different regions. The next p lines contain the coordinates of the labels (numbered 1 to p). There will be at most one label strictly inside each region (including the infinite region) of the PSGL. The vertices of the PSGL will be connected. The next p lines contain the coordinates of the query points (coordinates are real numbers whose absolute values do not exceed 1,000,000). The input terminates with p is p in the parallel parallel

## Output

For each query, print the label of the region in which the query point lies. If the region does not have a label, print '0'. It is guaranteed that for each label and query point, the distance to the boundary of its region will be at least 0.0001.

## Sample Input

30 10

30 20

40 20

50 30

50 40

30 40

1 2

2 9

9 8

8 7

7 9

9 10

10 11

11 3

3 4

4 5

5 6

6 1

12 13

13 14

14 12

2 3

20 20

10 20

35 10

45 39

1 60

28 11

29 14

34 7

40 38

70 1

0 0 0 0

## **Sample Output**

1

2

4

5